## **Klasifikacija tkiva kroničnih rana metodama strojnog učenja**

**Mičić, Vladimir**

**Master's thesis / Diplomski rad**

**2020**

*Degree Grantor / Ustanova koja je dodijelila akademski / stručni stupanj:* **Josip Juraj Strossmayer University of Osijek, Faculty of Electrical Engineering, Computer Science and Information Technology Osijek / Sveučilište Josipa Jurja Strossmayera u Osijeku, Fakultet elektrotehnike, računarstva i informacijskih tehnologija Osijek**

*Permanent link / Trajna poveznica:* <https://urn.nsk.hr/urn:nbn:hr:200:895730>

*Rights / Prava:* [In copyright](http://rightsstatements.org/vocab/InC/1.0/) / [Zaštićeno autorskim pravom.](http://rightsstatements.org/vocab/InC/1.0/)

*Download date / Datum preuzimanja:* **2025-01-30**

*Repository / Repozitorij:*

[Faculty of Electrical Engineering, Computer Science](https://repozitorij.etfos.hr) [and Information Technology Osijek](https://repozitorij.etfos.hr)

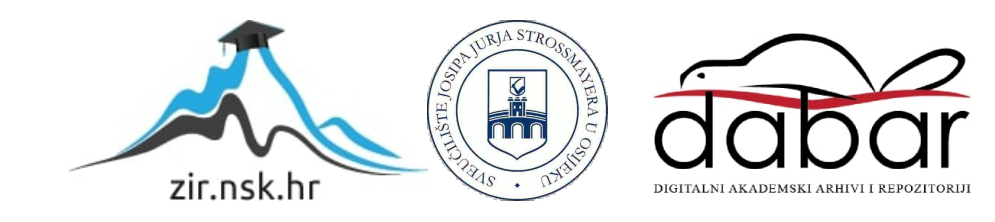

# **SVEUČILIŠTE JOSIPA JURJA STROSSMAYERA U OSIJEKU FAKULTET ELEKTROTEHNIKE, RAČUNARSTVA I INFORMACIJSKIH TEHNOLOGIJA**

**Sveučilišni studij**

# **Klasifikacija tkiva kroničnih rana metodama strojnog učenja**

**Diplomski rad**

**Vladimir Mičić**

**Osijek, 2020.**

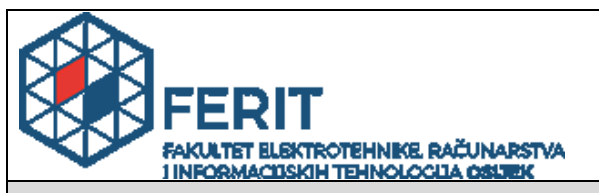

#### **Obrazac D1: Obrazac za imenovanje Povjerenstva za diplomski ispit**

#### **Osijek, 14.07.2020.**

**Odboru za završne i diplomske ispite**

## **Ime i prezime studenta:** Vladimir Mičić **Studij, smjer:** Diplomski sveučilišni studij Elektrotehnika, smjer Komunikacije i informatika' **Mat. br. studenta, godina upisa:** D-1101, 25.09.2019. **OIB studenta:** 51173785314 **Mentor: I** Izv. prof. dr. sc. . Damir Filko **Sumentor: Sumentor iz tvrtke:** Predsjednik Povjerenstva: <br>
| Izv. prof. dr. sc. Emmanuel-Karlo Nyarko **Član Povjerenstva 1:** Izv. prof. dr. sc. . Damir Filko **Član Povjerenstva 2:** Prof.dr.sc. Robert Cupect Cupect Cupect Cupect Cupect Cupect Cupect Cupect Cupect Cupect Cupect Cupect Cupect Cupect Cupect Cupect Cupect Cupect Cupect Cupect Cupect Cupect Cupect Cupect Cupect Cupec REZERVIRANA TEMAKorištenjem različitih metoda strojnog učenja i različitih prostora boja potrebno je ispitati mogućnost klasifikacije tri tipa tkiva (fibrin, granulacija, nekroza) na fotografijama kroničnih rana. Izvrstan (5)

## **Imenovanje Povjerenstva za diplomski ispit**

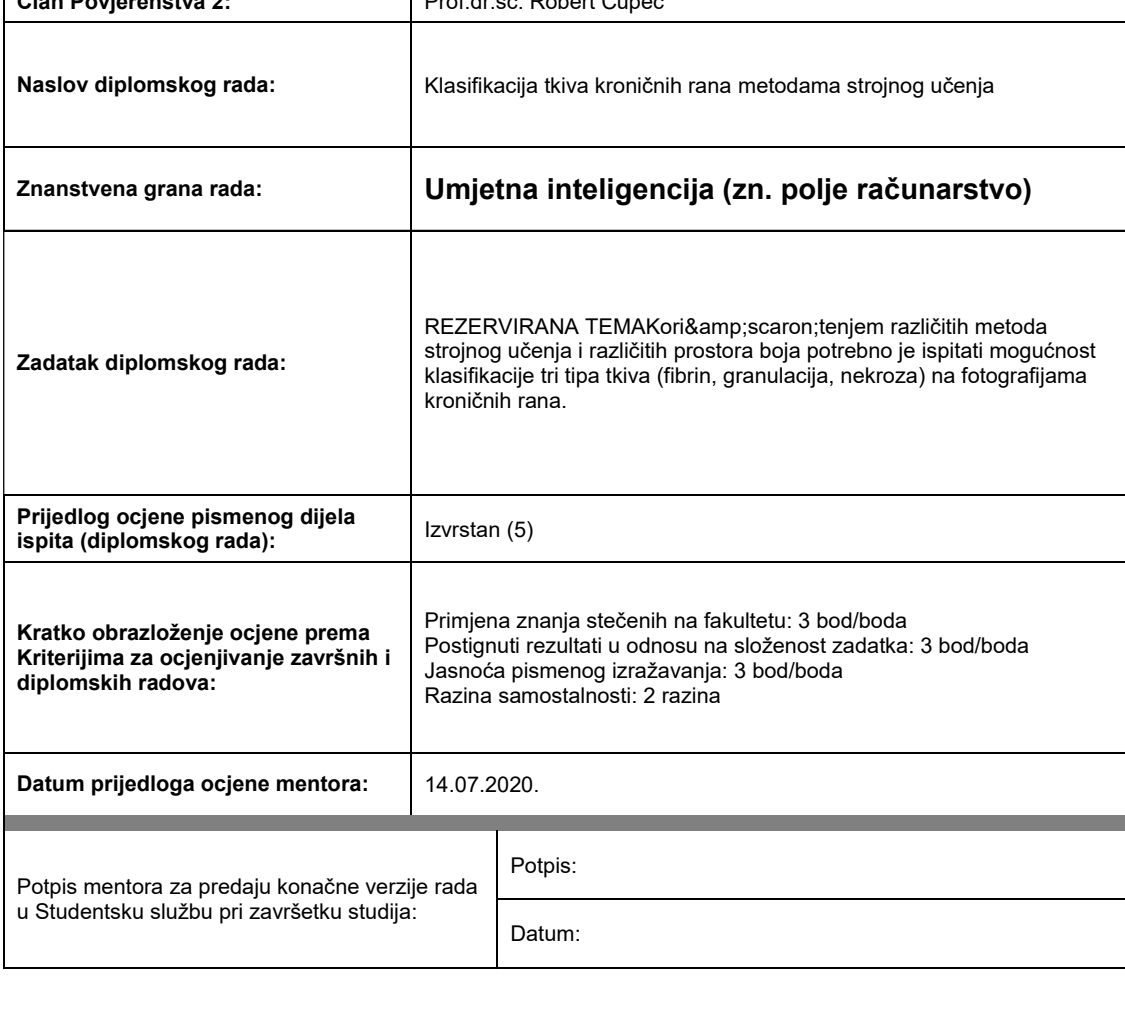

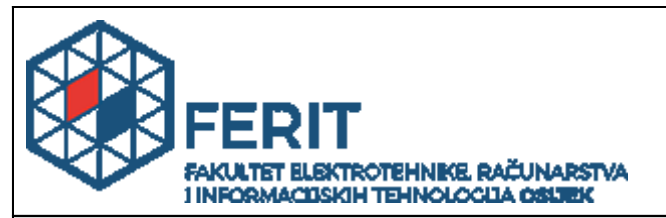

### **IZJAVA O ORIGINALNOSTIRADA**

**Osijek, 07.08.2020.**

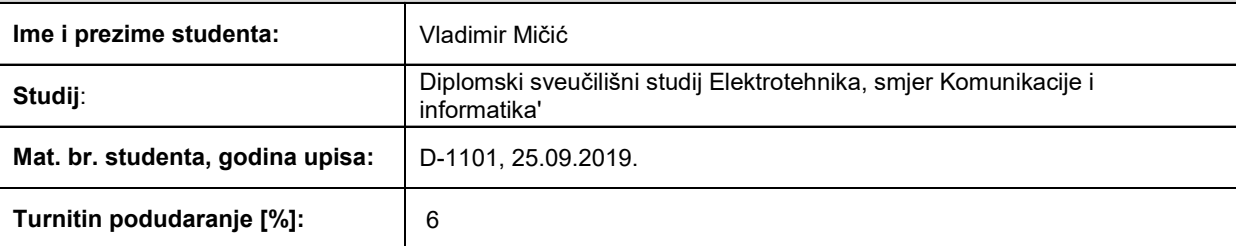

Ovom izjavom izjavljujem da je rad pod nazivom**: Klasifikacija tkiva kroničnih rana metodama strojnog učenja**

izrađen pod vodstvom mentora Izv. prof. dr. sc. . Damir Filko

i sumentora

moj vlastiti rad i prema mom najboljem znanju ne sadrži prethodno objavljene ili neobjavljene pisane materijale drugih osoba, osim onih koji su izričito priznati navođenjem literature i drugih izvora informacija. Izjavljujem da je intelektualni sadržaj navedenog rada proizvod mog vlastitog rada, osim u onom dijelu za koji mi je bila potrebna pomoć mentora, sumentora i drugih osoba, a što je izričito navedeno u radu.

Potpis studenta:

## Sadržaj:

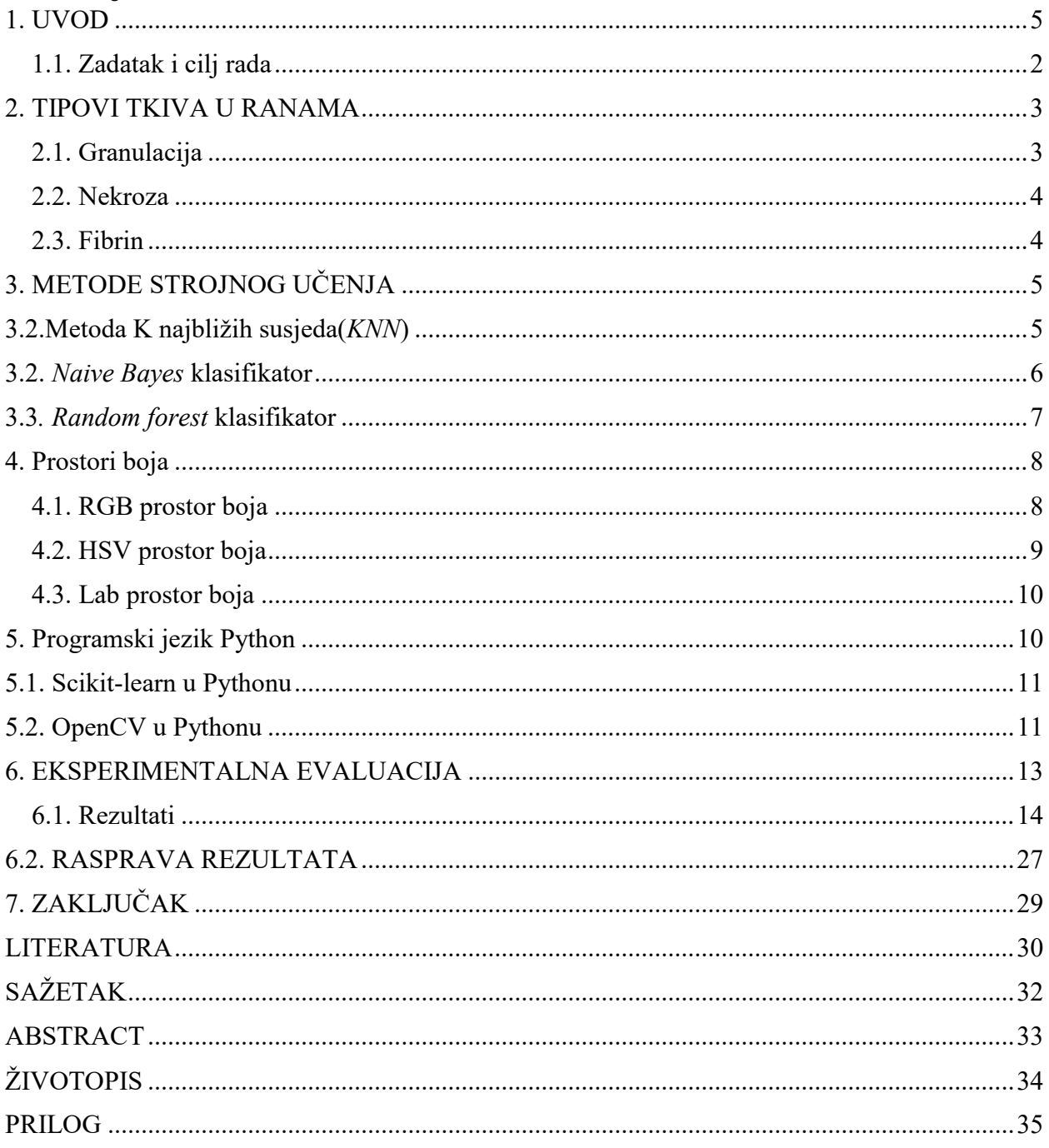

#### <span id="page-5-0"></span>**1. UVOD**

Kako je danas tehnologija vrlo snažan i često najmoćniji alat u rješavanju problema unutar bilo koje pozitivističke znanosti, tako se sve više koristi, nadograđuje i ima ulogu u svakoj grani znanosti. U medicini, također, ima velik značaj uzimajući u obzir brzinu izvođenja različitih akcija, pohrane informacija, ali i preciznost očitanja, mjerenja i uzimanja uzoraka.

Kronične rane nastaju kod pacijenata koji boluju od dijabetesa, određenih vrsta dermatitisa ili kod otvorenih kontaminiranih rana, stoga je proces cijeljenja vrlo spor i nepravilan. Tipovi tkiva rana, prikazani na Slici 1.1., dijele se na fibrin, nekrozu i granulaciju, te se na temelju njih utvrđuje stadij rane i provodi liječenje. S obzirom da je ručno mjerenje i određivanje tipa tkiva rane relativno sporo, neprecizno i stvar osobne procjene liječnika ili medicinskih tehničara, jedna od mogućih primjena računalne obrade slike u medicini je klasifikacija tkiva kroničnih rana metodama strojnog učenja u svrhu praćenja stadija rane, njenog zacjeljivanja ili određivanja potrebne terapije.

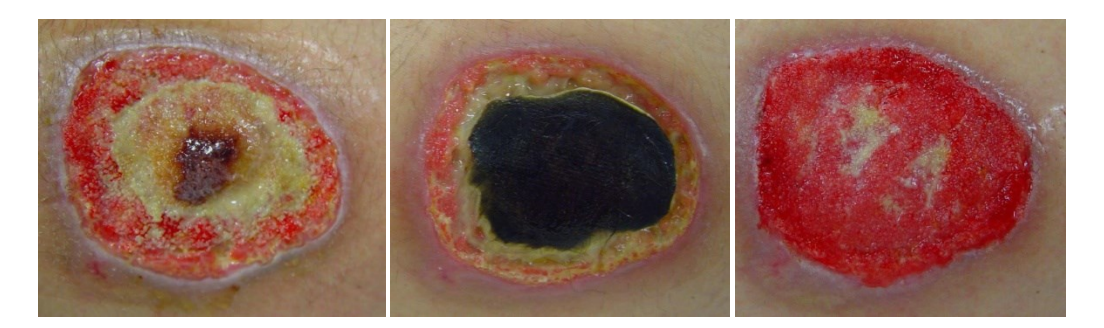

*Slika1.1: Tipovi tkiva rana: fibrin, nekroza i granulacija*

Automatizirana analiza rana predmet je aktualnih istraživanja što opravdava razvoj predloženog sustava. Primjerice, autori [1]predlažu metodu poboljšane procjene procesa zacjeljivanja rana preciznom klasifikacijom tkiva iz više pogleda, dok autori u [2] predlažu metodu praćenja stadija rana od kuće putem fotografija s pametnog telefona.

U ovom je radu potrebno na fotografijama kroničnih rana iz dostupnih baza odrediti područje rane koje zauzima pojedini tip tkiva. Klasifikatori se generiraju na temelju uzoraka tipova tkiva i različitih algoritama za klasifikaciju iz područja računalnoga vida. Osim primjene različitih klasifikatora, klasifikacija će se provoditi i u različitim prostorima boja.

Rad se sastoji od pet poglavlja. Drugo poglavlje opisuje kronične rane i tipove tkiva rana s medicinskog stajališta, okolnosti u kojima takve rane nastaju te proces zacjeljivanja. Dan je i osvrt na potrebe automatizacije procesa praćenja cijeljenja rana te na metode koje se trenutno upotrebljavaju. Treće poglavlje predstavlja teorijsku podlogu metoda strojnog učenja, upotrijebljenih u ovome radu, za klasifikaciju tkiva rana te su opisani primijenjeni algoritmi. U četvrtom su poglavlju opisani prostori boja, RGB, HSV i Lab. Peto poglavlje opisuje programski jezik Python u kojem su algoritmi implementirani, te biblioteke OpenCV i Scikit-learn koje se koriste u ovom radu. U šestom je poglavlju opisana eksperimentalna evaluacija na skupu slika kroničnih rana. Prikazani su i uspoređeni rezultati provedene klasifikacije različitim klasifikatorima u različitim prostorima boja. U Zaključku se nalazi ocjena uspješnosti implementiranih metoda te mogućnosti poboljšanja.

#### <span id="page-6-0"></span>**1.1. Zadatak i cilj rada**

Zadatak je korištenjem različitih metoda strojnog učenja i različitih prostora boja ispitati mogućnost klasifikacije tri tipa tkiva (fibrin, granulacija, nekroza) na fotografijama kroničnih rana.

#### <span id="page-7-0"></span>**2. TIPOVI TKIVA U RANAMA**

Pojam rane u medicinskom smislu može se definirati kao prekid kontinuiteta i funkcionalnosti tkiva. Osnovna podjela rana je na akutne i kronične rane koje prvenstveno obilježava period cijeljenja rane. Kronične rane su one koje su dugo vidljive na tkivu, sporije zacjeljuju, nepravilnih su rubova, dugo se liječe i dolazi do raznih promjena i odumiranja tkiva. Karakteristike kroničnih rana su dugotrajne i česte infekcije, sporo liječenje i rezistentnost na lijekove te su samim time generalni medicinski problem u svijetu. Pri pregledu rana važno je obratiti pozornost na veličinu, rubove, tip i boju tkiva unutar rane, mjesto rane i dubinu. Proces cijeljena odvija se na dva moguća načina. Prvi način cijeljenja je regeneracija što podrazumijeva zamjenu oštećenog tkiva istovjetnim tkivom, dok drugi način, odnosno reparacija podrazumijeva zamjenu oštećenog tkiva vezivnim tkivom koje čini ožiljak. Veliku ulogu u cijelom procesu liječenja rane ima liječnik ili drugo medicinsko osoblje čija se procjena stanja rane svodi na puko subjektivnu percepciju i analizu rane što može dovesti i do pogreške u liječenju, no takav problem mogao bi se riješiti metodom procjene koja je objektivnog tipa. Takva metoda morala bi se zasnivati na strojnom određivanju karakteristika rane i tkiva rane kako bi vrijedilo pravilo objektivne analize. U ovom radu daje se takvo rješenje metodom strojnog učenja i klasifikacije tri tipa tkiva kroničnih rana: granulacija, fibrin i nekroza. [1, 3, 4, 5]. Primjeri kroničnih rana na kojima dominira pojedini tip tkiva prikazani su Slikom 2.1.

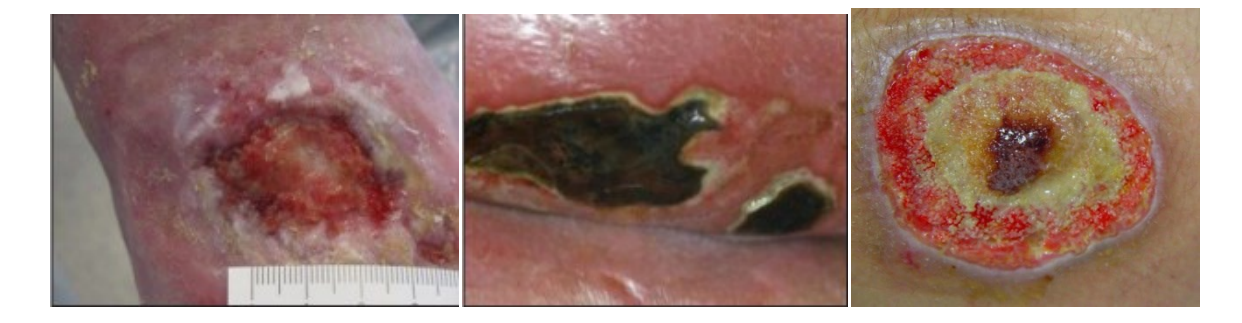

*Slika 2.1. Prikaz kroničnih rana s izraženim tipom tkiva, s lijeva na desno: granulacija, nekroza, fibrin (žuto tkivo) [4]*

#### <span id="page-7-1"></span>**2.1. Granulacija**

Granulacija je pojam koji ukazuje na formiranje određenog tkiva u neravnu, zrnatu masu crvenkaste boje i znak je da rana zarasta. Takva neravna masa nastaje zbog novih kapilarnih petlji koje se stvaraju kako bi novo tkivo koje je nastalo imalo dovoljnu opskrbu kisikom i hranjivim tvarima. Ukoliko je tkivo svijetle, crvenkaste, blijede boje može ukazivati na slabokrvnost, a tamno, jarko crveno tkivo na kritičnu kolonizaciju (nakupljanje bakterija u ili na određenom dijelu tkiva). Kolonizacija započinje hvatanjem bakterija za receptore stanica sluznice. Granulacija može biti i netipična, pretjerana, zahvatiti i okolne dijelove kože, tada pojava hipergranulacije može ukazivati na maligna stanja. [4]

#### <span id="page-8-0"></span>**2.2. Nekroza**

Nekroza dolazi od grčke riječi *nekros* što znači leš, odnosno mrtvo tkivo u kojemu nema dotoka krvi i dolazi do lokalne ishemije (nema dotoka kisika i hranjivih tvari), tkivo se devitalizira i počinje tamniti. Karakteristična boja nekrotičnog tkiva jest tamna, tamnosiva, mutna, ali isto tako može biti i blago sluzava krem boje što znači da se preko tkiva formirala koža koja služi kao plašt (engl. *slough*), a nije tipična boja nekrotičnog tkiva. Takva vrsta tkiva obložena kožom može se vidjeti na Slici 2.2. [2, 4]

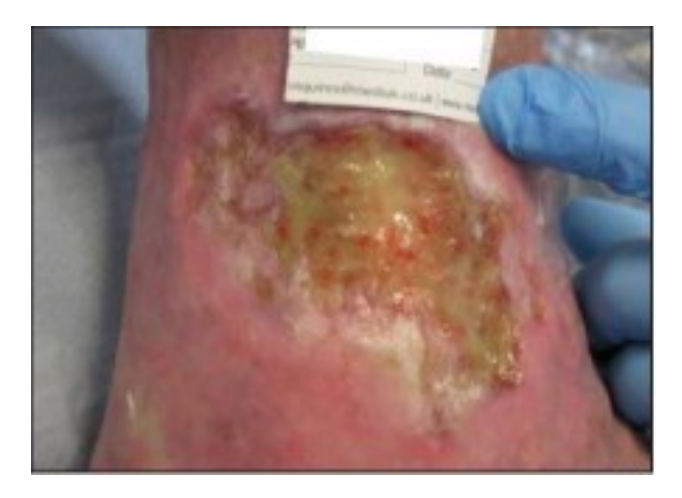

*Slika 2.2. Nekrotično tkivo netipičnog izgleda prekriveno "košuljicom" (engl. slough) [4]*

#### <span id="page-8-1"></span>**2.3. Fibrin**

Fibrin je protein koji proizvode fibroblasti, stanice vezivnog tkiva u funkciji cijeljenja rane kao odgovor na krvarenje. Pomažu stvaranje krvnog ugruška u rani kako bi rana mogla ući u proces cijeljenja. Fibrin se nalazi u krvnoj plazmi i uz enzime zgrušavanja, trombine, oštećenja pretvara u ranu koja zarasta, zatim se isprepliće, a duge niti fibrina omataju trombocite. Karakteriziraju ga duguljasti vlaknasti lanci, spužvasti izgled tkiva, žuta boja, ponekad krem sluzavog izgleda. [4, 5]

### <span id="page-9-0"></span>**3. METODE STROJNOG UČENJA**

U ovom je poglavlju dan pregled metoda strojnog učenja u svrhu klasifikacije tipova tkiva kroničnih rana. Klasifikacija općenito označava podjelu, razvrstavanje objekata, pojava, pojmova, odnosno bilo čega kako bi se dobio jasniji klasni pregled prema načelima sličnosti, tematici ili kronologiji. U klasu se ubrajaju slični pojmovi kako bi se istaknulo bitno obilježje koje pojmove u toj klasi razlikuje od drugih klasa.

U računalnom vidu, klasifikacija se koristi u razvrstavanju objekata ili uzoraka uporabom metoda strojnog učenja: statističkim metodama i dubokim neuronskim mrežama. Klasifikacija se obično provodi u dva koraka, učenje i testiranje. Tijekom faze učenja, dostupna je baza označenih slika na temelju kojih algoritam proračunava svojstva pojedine klase. U fazi testiranja, na do tad neviđenoj slici potrebno je, na temelju svojstava sličnih nekoj od naučenih klasa, predmet ili uzorak na slici svrstati u jednu od naučenih klasa ili odlučiti da ne pripada niti jednoj naučenoj klasi. Za razliku od problema prepoznavanja objekata, gdje je objekt koji je potrebno prepoznati na slici dio skupa za učenje, prilikom klasifikacije objekt ili uzorak koji se klasificira nije dio baze za učenje.

Odabir metode klasifikacije ovisi o svojstvima objekata ili uzoraka koji se klasificiraju na slikama, predviđenom broju klasa i slično. Nije svaki algoritam prikladan za svaku klasifikaciju i ponekad je potrebno isprobati više metoda s različitim parametrima kako bi se dobila ocjena uspješnosti i odabrao najbolji algoritam za rješavanje predviđenog problema. U nastavku su opisane tri metode (K-nearest neighbors, Naive Bayes i Random forest) upotrijebljene u klasifikaciji tipa tkiva kroničnih rana. [1, 2]

#### <span id="page-9-1"></span>**3.2.Metoda K najbližih susjeda(***KNN***)**

Jedan od najpopularnijih algoritama strojnog učenja je Metoda K najbližih susjeda, (engl. *Knearest neighbors*, KNN). Koristiti se za klasifikacijske i za regresijske prognostičke probleme. KNN ima relativno kratko vrijeme kalkulacije, i laku interpretaciju rješenja.

Pseudo kod KNN-a može se prikazati u nekoliko koraka:

- 1. Učitavanje podataka
- 2. Inicijalizacija "K" parametra

3. Za predviđanje klase radi se iteracija od 1do konačnog ukupnog broja podatkovnih točaka treninga:

a) Računanje udaljenosti između testnih podataka i svakog retka trening podataka. Koristi se euklidska udaljenost, Chebyshev metoda, kosinus i druge.

b) Na temelju udaljenosti podatci se sortiraju gradacijom

- c) Uzima se najviše "K" redaka iz sortiranog niza
- d) Uzima se najčešća klasa tih redova
- e) Vraća se predviđena klasa [6]

Algoritam KNN pretpostavlja da su slične stvari grupirane u neposrednoj blizini u prostoru parametara. Glavni nedostatak KNN-a je da postane znatno sporiji kada se količina podataka povećava, što ga ne čini praktičnim izborom u okruženjima u kojima se predviđanja trebaju brzo obaviti na velikom skupu podataka. Postoje, naravno, brži algoritmi koji mogu pružiti točnije rezultate klasifikacije i regresije, ali pod uvjetom da postoji dovoljno računalnih resursa da se brzo obrade podatci koji se koriste za predviđanja, no KNN je i dalje koristan u rješavanju problema kojima rješenja ovise o identificiranju sličnih objekata [7].

#### <span id="page-10-0"></span>**3.2.** *Naive Bayes* **klasifikator**

Prilikom klasifikacije, *Naive Bayes* se razmatra kao jedan od prvih mogućih alata zbog svoje jednostavnosti, brzine, performansi, skalabilnosti i prilagodljivosti. Također, nije memorijski zahtjevan, uspješno radi na velikom skupu podataka, ali je efikasan i s malim brojem podataka. Ovaj klasifikator, baziran na *Bayesovu* teoremu, pripada tehnikama statističke klasifikacije.

Izraz (3-1) predstavlja *Bayesov* teorem računanja vjerojatnosti, na temelju kojeg se računa vjerojatnost pripadnosti razmatranog objekta *o* nekoj klasi *c*.

$$
P(c|o) = \frac{P(o|c) \cdot P(c)}{P(o)}, \qquad (3-1)
$$

*P(c)* daje vjerojatnost hipoteze, *P(o)* daje vjerojatnost opažaja, stanje na osnovi prikupljenih podataka, dok *P(c|o*) označava uvjetnu vjerojatnost *c* ukoliko postoji opažaj *o,* a *P(o|c)* označava uvjetnu vjerojatnost opažaja *o* ukoliko postoji hipoteza *c. P*(c) određuje se brojem pojavljivanja klase *c* u trening skupu *o*. *P(o|c)* je oznaka vjerojatnosti da u klasi *c* pronađemo objekt *o*, no to nije jednostavno, stoga se uvodi pretpostavka i *Bayesov* algoritam poprima epitet "naivan". Pretpostavka je da su atributi koji opisuju objekt *o* međusobno neovisni, odnosno objekt *o* označimo kao prost skup atributa. [8, 9]

Stoga se koraci ovog algoritma mogu opisati na sljedeći način:

- 1. Izračun *apriori* vjerojatnosti određene klase.
- 2. Pronalazak uvjetne vjerojatnosti svake klase s određenim značajkama.
- 3. Izračun *aposteriori* vjerojatnosti izrazom (3-1).
- 4. Odabir klase s najvećom vjerojatnosti.

#### <span id="page-11-0"></span>**3.3***. Random forest* **klasifikator**

Random forest klasifikator podrazumijeva metode koje koriste stablasteklasifikatore. Velik se broj stabala stvara prilikom treniranja, a svako se trenira na uzorcima originalnog trening seta. Pretraga se provodi na slučajno generiranom podskupu koji je dio ulaznih parametara te se bira mjesto grananja. Iz trening podataka uzmu se instance slučajnim načinom te se potom uzima trećina instanci koje se nazivaju engl. *Out of bag* (*oob*) i služe za procjenu pogreške. Instance idu duž stvorenog stabla i računaju se međusobne korelacije; ukoliko dvije instance završe u istom čvoru događa se inkremencija (porast) za jedan. Kada sve instance prođu kroz stablo normiraju se korelacije dijeljenjem s brojem stabala. [10]

Stvaranje stabla koristi podskup početnih podataka za učenje, tj. *bootstrap* podskup iz kojeg se izdvaja trećina instanci i ne sudjeluju u izradi k-tog stabla te se nakon toga svaki izdvojeni uzorak, *oob* instance, pušta niz k-to stablo kako bi se dobila klasifikacija. Shematski prikaz Random forest klasifikatora prikazan je na Slici 3.1.

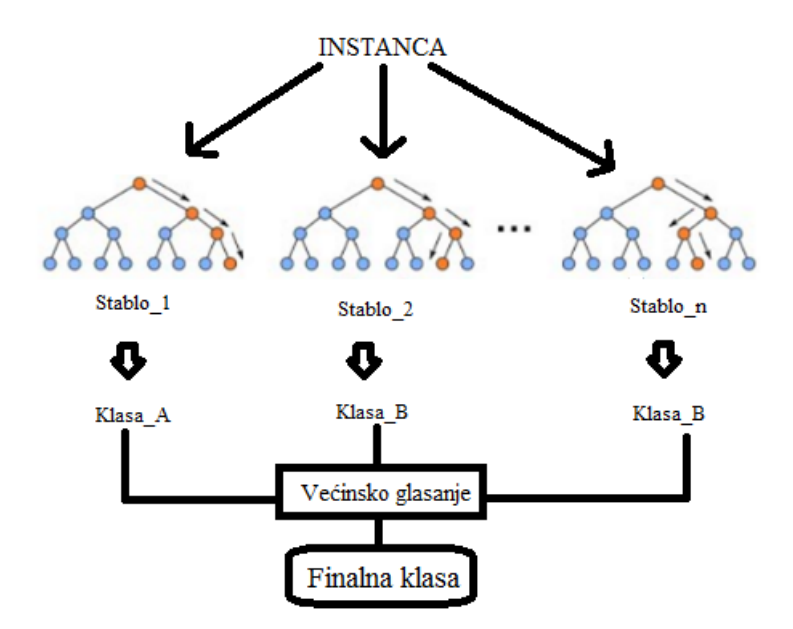

*Slika 3.1. Prikaz Randomforest klasifikatora*

#### <span id="page-12-0"></span>**4. Prostori boja**

Boja je vrlo značajan pojam kroz život uopće. Pomoću boja razlikuju se mnoge stvari, kako u fizičkom svijetu, tako i u računalnoj grafici. Boja ovisi o više parametara kao što su okolina, izvor svjetlosti, intenzitet svjetlosti, površini na koju svjetlost pada itd. Boje možemo podijeliti u dvije osnovne skupine, kromatsku ili obojenu svjetlost i akromatsku ili bezbojnu kao što su crna, siva i bijela. U ovom poglavlju opisana su tri prostora boja koja su korištena prilikom klasifikacije tkiva rana, to su RGB, HSV i Lab prostori boja.

#### <span id="page-12-1"></span>**4.1. RGB prostor boja**

RGB prostor boja, kao što se iz akronima da zaključiti, sastoji se od tri boje koje su primarne u ovom modelu. R označava crvenu boju (engl. *red*), G označava zelenu boju (engl. *green*), a B plavu boju (engl. *blue*). Nazivaju se primarne boje jer se pomoću ove tri boje miješanjem, dobiju sve ostale. Također, ovaj model je i aditivni što znači da se boje mogu zbrajati, npr. crvena + zelena = žuta, crvena + plava = magenta. U RGB prostoru boja nema intenziteta ili svjetline kao u ostalim prostorima boja…Svaka boja od tri primarne opisana je intenzitetom u rasponu od 0 do 255, gdje je 0 najmanji, a 255 najveći intenzitet. Ukoliko vrijednosti za sve tri boje budu 0, nastaje crna boja, no budu li vrijednosti svih triju boja 255, tada nastaje bijela boja. Prostor boja RGB prikazan je Slikom 4.1. [11]

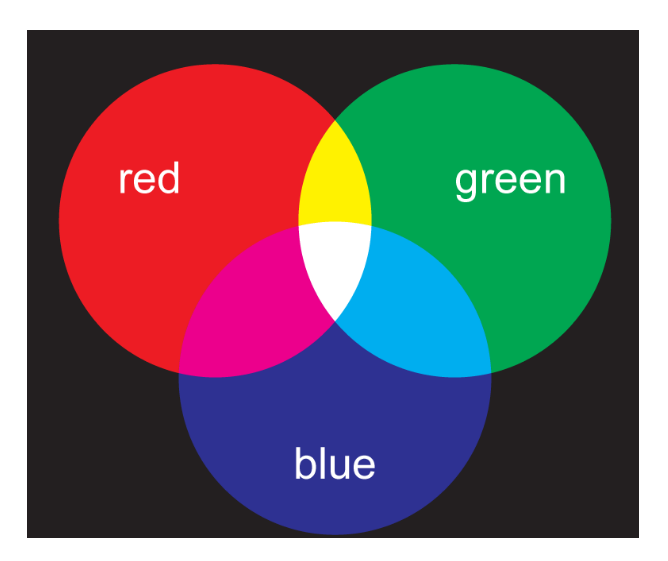

*Slika 4.1. RGB prostor boja i prikaz miješanja [11]*

#### <span id="page-13-0"></span>**4.2. HSV prostor boja**

HSV prostor boja više je intuitivan, opisan je cilindričnim koordinatnim sustavom s tri koordinate. Slovo H označava ton boje (engl. *hue*), slovo S označava zasićenje boje (engl. *saturation*), a slovo V svjetlinu boje (engl. *value*). Svjetlina i zasićenost boje imaju raspon vrijednosti u postotcima od 0do 100 posto, dok ton boje opisuje kut u rasponu od 0 do 360 stupnjeva što je i vidljivo na Slici 4.2. koja prikazuje HSV model prostora boja kao valjak i stožac, no često zna biti prikazivan i kao šesterokutna piramida. [12, 13]

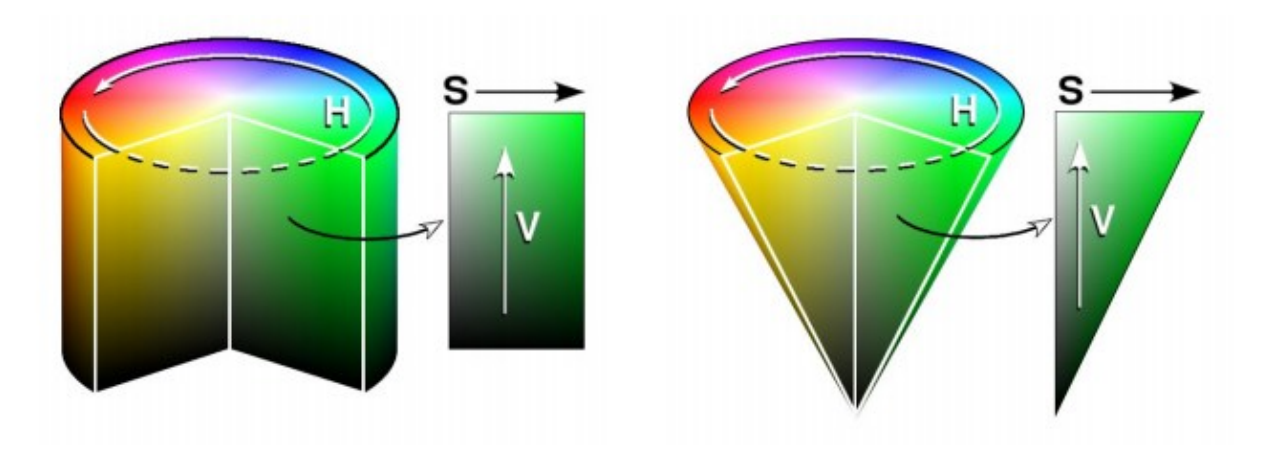

*Slika 4.2. Prikaz HSV prostora boja kao model valjka i stošca [12]*

#### <span id="page-14-0"></span>**4.3. Lab prostor boja**

Lab prostor boja, prikazan na Slici 4.3., kao i prethodni prostori, ima tri parametra od kojih je prvi parametar L koji označava svjetlinu (engl. *lightness*) u rasponu od 0, kojoj je pridružena crna boja, do vrijednosti 100 koja daje bijelu boju. Drugi parametar je slovo a koje određuje crvenu i zelenu boju u rasponu od +127 do -128, dok je vrijednost 0 neutralna siva boja. Treći je parametar slovo b koje određuje žutu i plavu boju u istom rasponu kao i parametar a od +127 do -128, dok je 0 neutralna siva boja. Lab ima mogućnost korekcije samo određene boje bez remećenja statusa drugih boja. Lab uzima u obzir način na koji ljudi percipiraju boje te se smatra kako nije ovisan o uređajima. Vrlo se lako naglašavaju boje i vrši digitalno izoštravanje. [14]

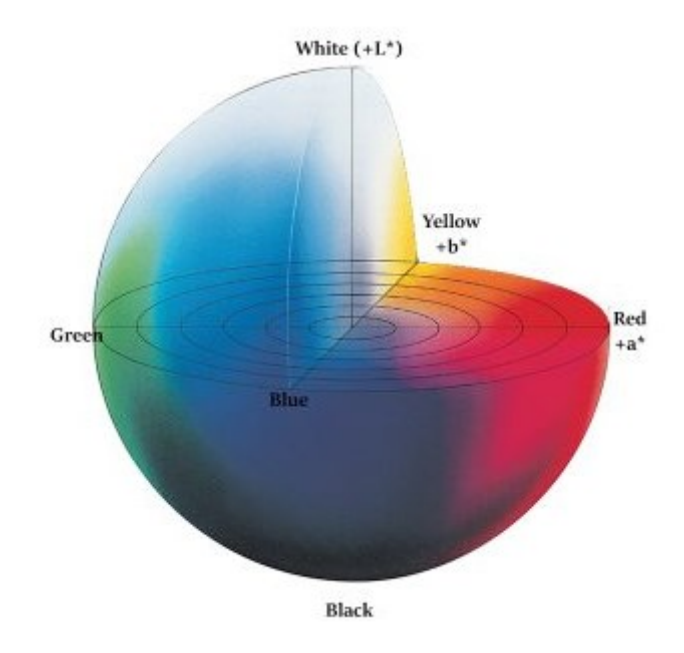

*Slika 4.3.Lab prostor boja [15]*

#### <span id="page-14-1"></span>**5. Programski jezik Python**

U ovom poglavlju opisan je programski jezik Python i biblioteke OpenCV i Scikit-learn pomoću kojih su razmatrani algoritmi i klasifikatori implementirani. Python je vrlo popularan programski jezik koji je kreirao Guido van Rossum. Također, radi se o objektno orijentiranom programskom jeziku otvorenog koda. Stotine tisuća ljudi diljem svijeta koristi Python za različite zadatke kao što su izrada web stranica, razvoji softvera, matematički zadatci, numeričko programiranje te skriptiranje. Koristi se na poslužitelju za izradu web aplikacija, za čitanje i

modificiranje datoteka, za obradu i izvođenje složenih matematičkih operacija, izradu prototipova, kao i za klasifikaciju koja je slučaj u ovome radu.

Kada se nametne pitanje razloga korištenja Pythona, odgovora je više: radi na više platformi kao *Mac*, *Linux*, *Windows*, *Raspberry Pi* i druge; na engleskom jeziku sintaksa je poprilično jednostavna i lako pamtljiva; fleksibilan je i brz - izvršiti se može odmah iza pisanja koda. Budući da je novija verzija Python 3 i da zadovoljava sve potrebe, ovaj rad će u njoj biti i pisan iako je verzija Python 2 još uvijek korištenija i popularnija. [16, 17, 18]

#### <span id="page-15-0"></span>**5.1. Scikit-learn u Pythonu**

Za strojno učenje u programskom jeziku Python često se rabi *scikit-learn* koji podrazumijeva klasifikaciju (identifikacija kategorijske pripadnosti objekta), regresiju (predviđanje kontinuirane vrijednosti atributa povezanog s objektom), klasteriranje (automatsko grupiranje sličnih objekata u skupove), smanjenje dimenzionalnosti, izbor modela i predobradu podataka u svrhu strojnog učenja. *Scikit-learn*nudi jednostavne alate za prediktivnu analizu podataka, komercijalno je dostupan svima i ima široku primjenu [19].

U ovom su radu upotrijebljeni moduli za klasifikaciju koja se zasniva na najbližim susjedima (KNeighborsClassifier), Bayesovoj formuli (GaussianNB) te random forest algoritmu (RandomForestClassifier). Osim toga, *scikit-learn,* sadrži i druge alate za klasifikaciju poput algoritama za linearnu analizu, Support Vector Machines (SVM), stohastičke gradijentne metode, Gausovu obradu, neuronske mreže itd.

#### <span id="page-15-1"></span>**5.2. OpenCV u Pythonu**

OpenCV (Open Source Computer VisionLibrary) je biblioteka za računalni vid i strojno učenje čiji je kod otvoren (*engl. open source*). Sadrži više od 2500 algoritama koji se koriste za otkrivanje, prepoznavanje, klasifikaciju, praćenje i spajanje, tj. obradu slika i videozapisa te rad s objektima i 3D modelima. Sučelja koja podrazumijeva su C++, Python, Java i MATLAB. Podržava Windows, Linux, Android i Mac OS, a izvorno je napisan u C++.

OpenCV biblioteka ima široku primjenu diljem svijeta većinom u aplikacijama za gledanje u stvarnom vremenu. Zajednica broji oko 50 tisuća ljudi, dok procijenjeni broj preuzimanja prelazi 18 milijuna. [20]

U ovom se radu upotrjebljavaju metode OpenCV-a za učitavanje (*imread*) i prikaz(*imshow*) slike i promjenu prostora boja slike (*cvtColor*).

#### <span id="page-17-0"></span>**6. EKSPERIMENTALNA EVALUACIJA**

U ovom je poglavlju opisana implementacija algoritama navedenih u 3. poglavlju te provedba klasifikacije na skupu fotografija kroničnih rana.

Klasifikacija se provodi učenjem klasifikatora na skupu za učenje te dodjeljivanjem oznake klase elementima iz ispitnog skupa na temelju naučenog klasifikatora. Skup za učenje sastoji se od tri skupa uzoraka tipova tkiva, fibrina, granulacije i nekroze, kao što je prikazano na Slici 6.1. Svaki skup sadrži uzorke boja svojstvenih određenom tipu tkiva.

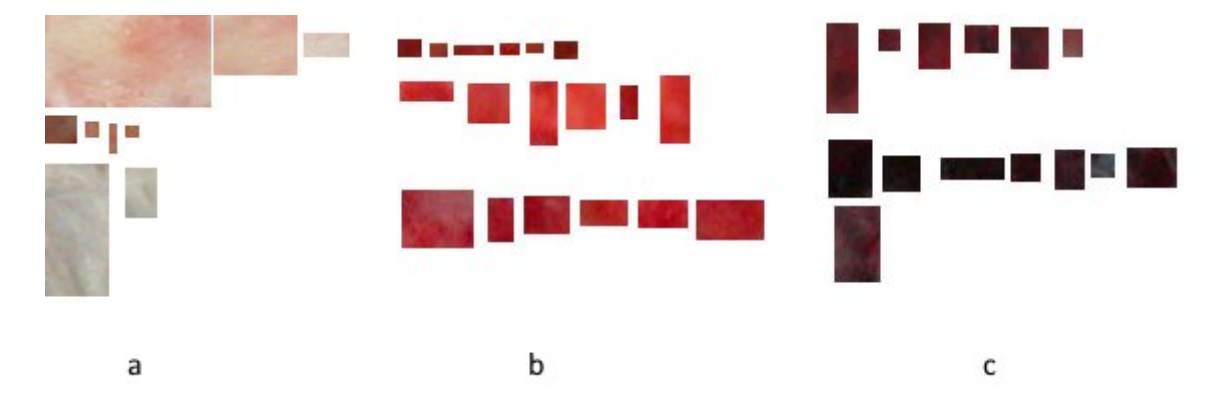

*Slika 6.1. Uzorci fibrina (a), granulacije (b) i nekroze (c)*

Program sprema vrijednosti piksela i njemu odgovarajuće oznake klase te provodi učenje klasifikatora na tako dobivenom skupu. Ukupno je 20469 vrijednosti piksela u skupu za učenje, 8352 piksela koji predstavljaju fibrin, 6237 granulaciju i 5880 nekrozu. Klasifikatori *KNeighborsClassifier, GaussianNB i RandomForestClassifier*, opisani u 3. poglavlju, implementirani su u programskom jeziku Python unutar programske biblioteke *scikit-learn.* 

Ispitivanje je provedeno na 10 slika kroničnih rana, prikazanih na Slikama 6.4.1.-6.4.10. (Original). Učenje i ispitivanje se provode u tri prostora boja, RGB, HSV i Lab. Svakom se pikselu svake ispitne slike dodjeljuje oznaka klase na temelju određenog klasifikatora.

#### <span id="page-18-0"></span>**6.1. Rezultati**

Kako bi se odredila uspješnost provedene klasifikacije, provedena je *Precision-recall* analiza. Parametar *precision* označava koliko je elemenata točno odabrano, a parametar *recall* označava koliko je elemenata uistinu odabrano od onih koji su trebali biti odabrani. Slikovni prikaz *Precision-recall* analize nalazi se na Slici 6.2.

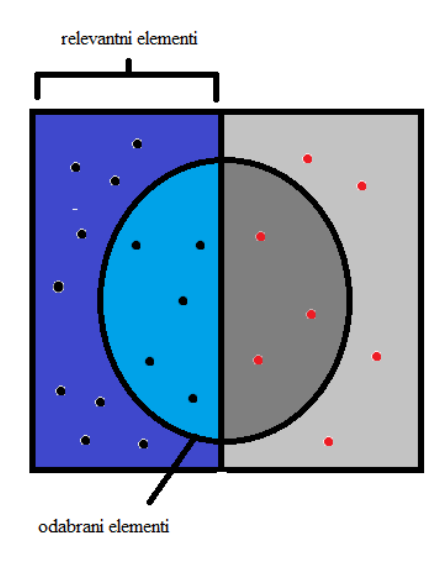

*Slika 6.2. Prikaz Precision-recall analize*

Unutar elipse na Slici 6.2. su odabrani elementi za *Precision-recall* analizu. Lijeva strana kvadrata označava relevantne elemente, tj. one koje se želi točno prepoznati. Lijeva strana elipse sadrži elemente koji su točno prepoznati (engl. *true positives),* a desna strana elipse sadrži krivo prepoznate, tj. netočno klasificirane elemente (engl. *false positives)*. Elementi unutar elipse odnose se na parametar *precision* (preciznost) koji se dobije kvocijentom vrijednosti lijeve strane elipse i cijele elipse. *Recall* se računa tako da se vrijednosti lijeve strane elipse (*true positives*) podijeli s vrijednostima lijeve strane kvadrata (netočno negativni (engl. *false negatives*)) uključivo s lijevom stranom elipse što je prikazano Slikom 6.3.

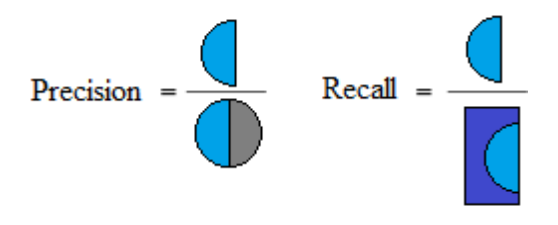

*Slika 6.3. Računanje precision i recall parametara*

Kako bi *precision-recall* analiza bila validna, potreban je *ground truth* koji je napravljen uz pomoć stručne osobe. Osoba iz medicinske struke (specijalizant infektologije, dr. med.), označila je 10 slika pseudo bojom što se vidi na Slikama 6.4.1.-6.4.10. (Original). Crvena boja predstavlja granulaciju, žuta fibrin, a crna nekrozu. Ovako označene slike predstavljaju *ground truth.*  Vrijednost svakog piksela *ground truth* slike uspoređena je s vrijednošću piksela slike koju je odredio pojedini klasifikacijski algoritam u sva tri prostora boja. Rezultati klasifikacije, *precision-recall* analiza, nalaze se u Tablici 6.1.. Slike 6.4.1.-6.4.10. predstavljaju redom slike od 1 do 10 u Tablici 6.1.

#### *Tablica 6.1. Rezultati klasifikacije*

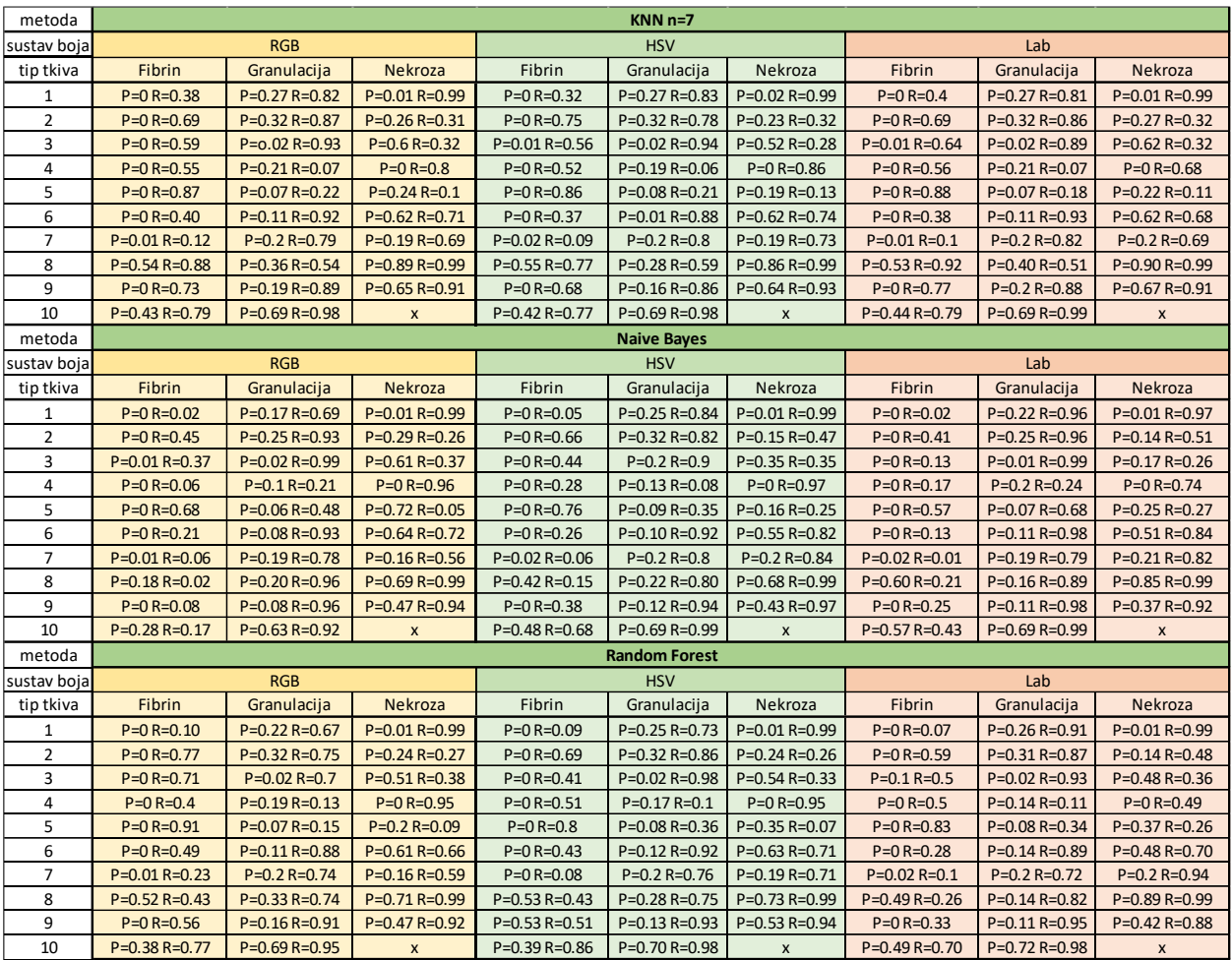

| Original |                  | Ground truth     |                    |  |
|----------|------------------|------------------|--------------------|--|
|          |                  |                  |                    |  |
| RGB, KNN | RGB, Naive Bayes |                  | RGB, Random forest |  |
|          |                  |                  |                    |  |
| HSV, KNN |                  | HSV, Naive Bayes | HSV, Random forest |  |
|          |                  |                  |                    |  |
| Lab, KNN | Lab, Naive Bayes |                  | Lab, Random forest |  |
|          |                  |                  |                    |  |

*Slika 6.4.1.*

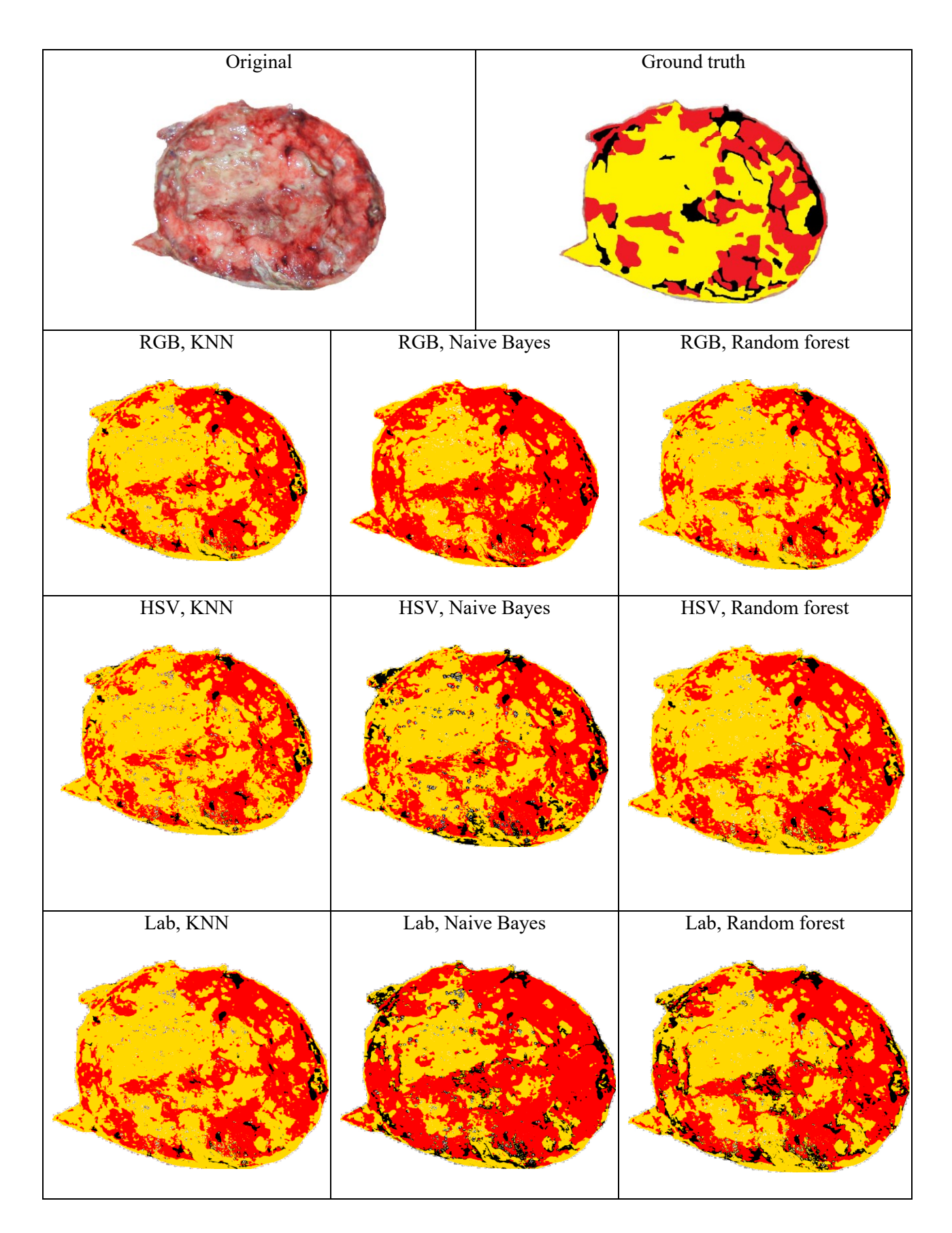

*Slika 6.4.2.*

| Original |                  | Ground truth       |
|----------|------------------|--------------------|
| RGB, KNN | RGB, Naive Bayes | RGB, Random forest |
|          |                  |                    |
| HSV, KNN | HSV, Naive Bayes | HSV, Random forest |
|          |                  |                    |
| Lab, KNN | Lab, Naive Bayes | Lab, Random forest |
|          |                  |                    |

*Slika 6.4.3.*

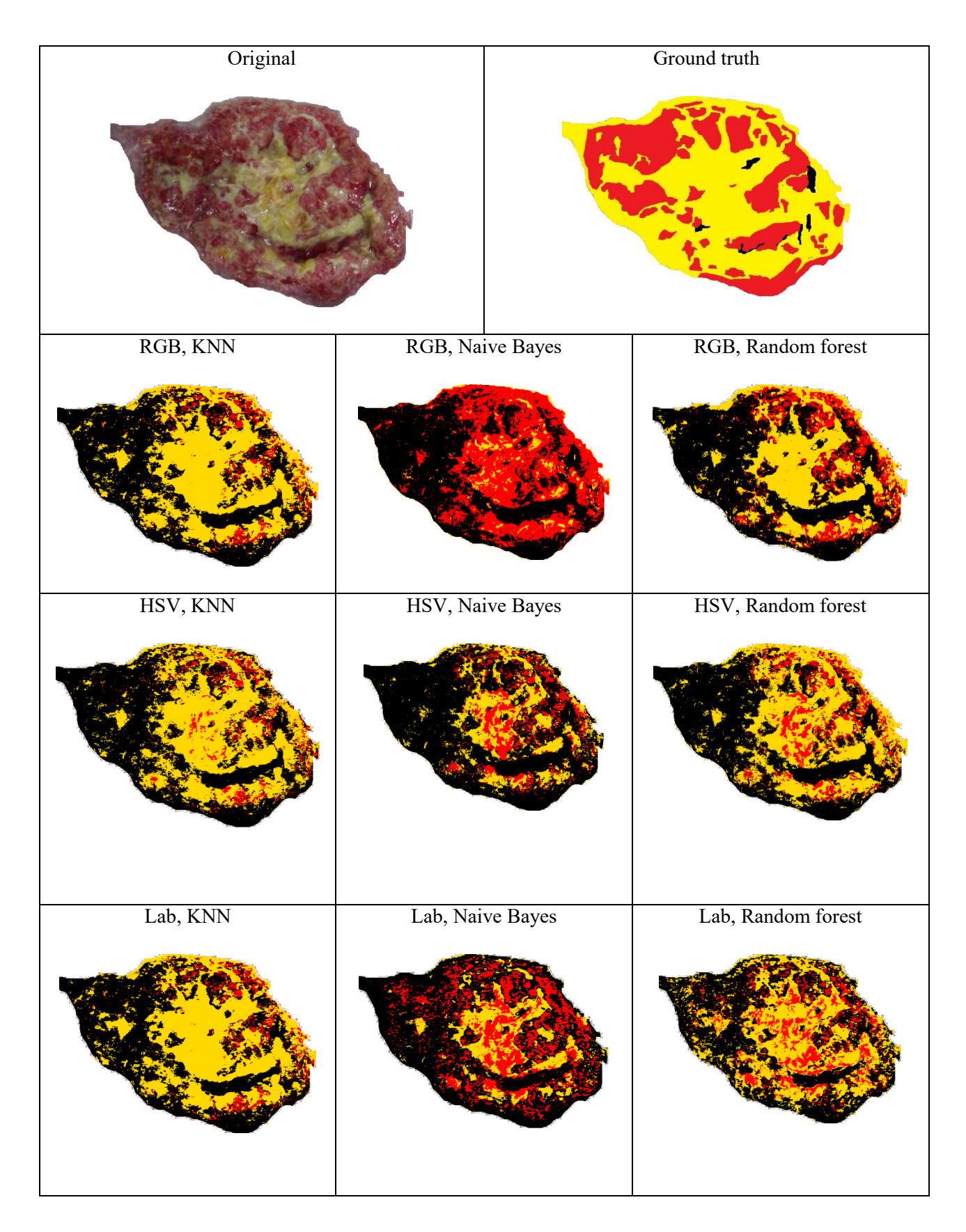

*Slika 6.4.4.*

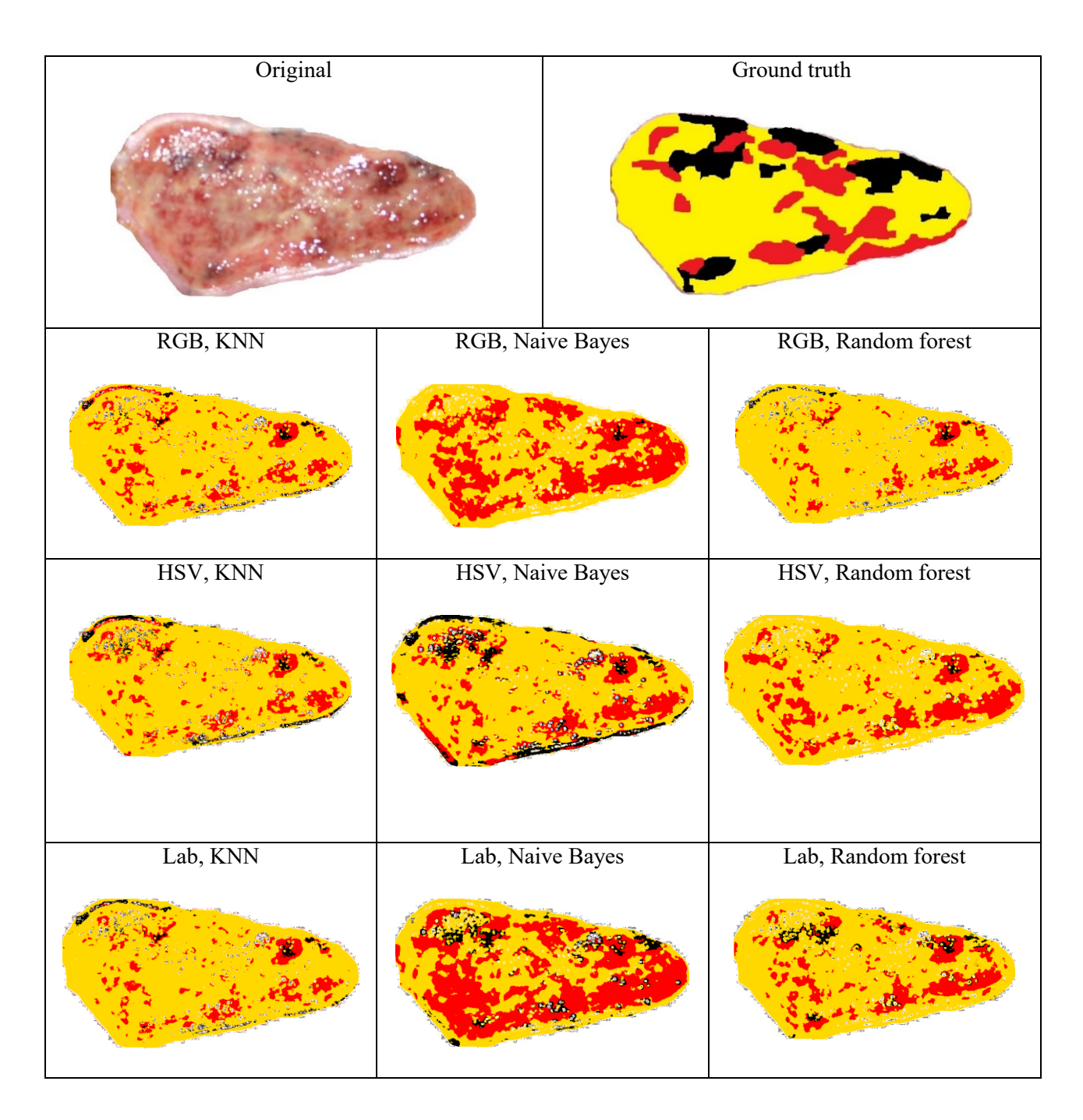

*Slika 6.4.5.*

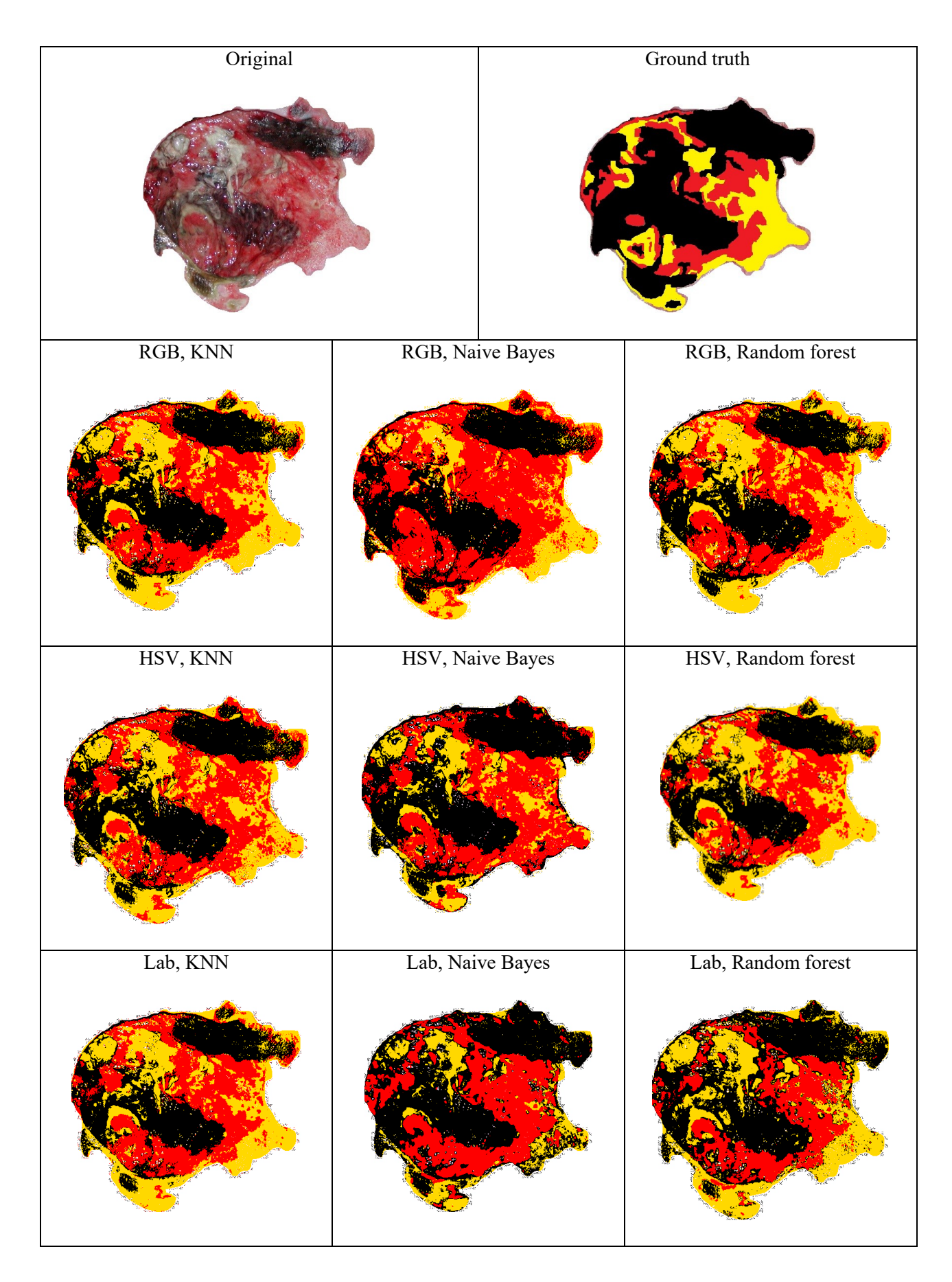

*Slika 6.4.6.*

| Original |                  | Ground truth       |
|----------|------------------|--------------------|
| RGB, KNN | RGB, Naive Bayes | RGB, Random forest |
|          |                  |                    |
|          |                  |                    |
| HSV, KNN | HSV, Naive Bayes | HSV, Random forest |
|          |                  |                    |
| Lab, KNN | Lab, Naive Bayes | Lab, Random forest |
|          |                  |                    |

*Slika 6.4.7.*

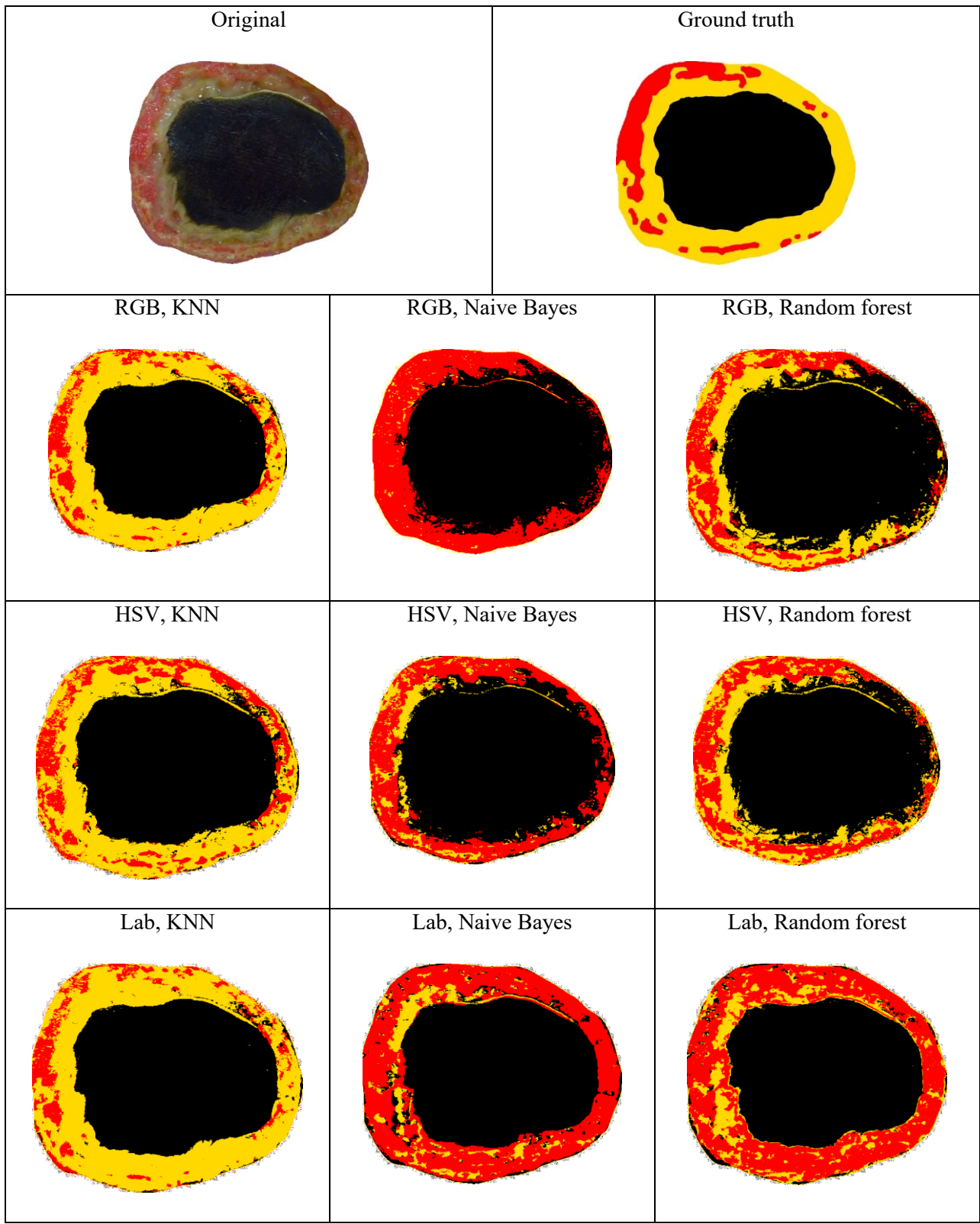

*Slika 6.4.8*

| Original |                  | Ground truth       |  |
|----------|------------------|--------------------|--|
| RGB, KNN | RGB, Naive Bayes | RGB, Random forest |  |
|          |                  |                    |  |
| HSV, KNN | HSV, Naive Bayes | HSV, Random forest |  |
| Lab, KNN | Lab, Naive Bayes | Lab, Random forest |  |

*Slika 6.4.9.*

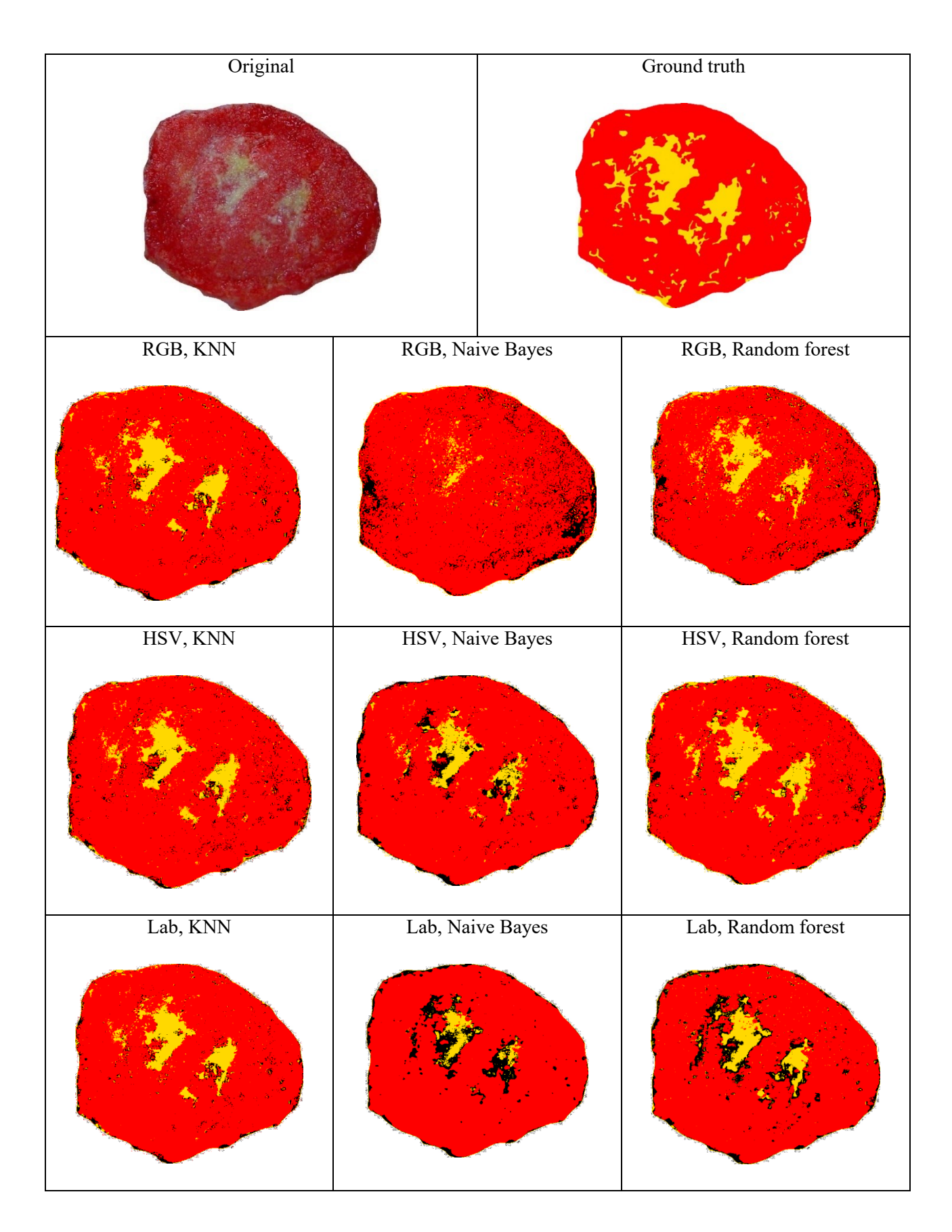

*Slika 6.4.10.*

#### <span id="page-31-0"></span>**6.2. RASPRAVA REZULTATA**

Rezultati dobiveni *Precision-recall* analizom razlikuju se za pojedine slike. Za prvu sliku, odnosno Sliku 6.4.1 *Precision-recall* analiza ne vrijedi*.* Takav slučaj govori kako slika rane koja nije izrezana, tj. slika koja sadrži kožu u okolini rane ili bilo što drugo (osim pseudo boje, u ovom slučaju) nije adekvatna za analizu. Za ostale slike *precision* je bolji što se i vidi u tablici rezultata.

*Ground truth* je rađen subjektivno, tkiva u ranama obojena su pseudo bojom, stoga do pogreške dolazi zbog ljudskog faktora. Unatoč subjektivnom određivanju *ground trutha* slike rana koje daje klasifikator u različitim prostorima boja imaju, gledano iz perspektive čovjeka, veliku korelaciju, tj. sličnost sa slikama rana iz *ground trutha*. Rezultati ovise o vrsti klasifikatora, prostoru boja te obliku rane i uvjetima osvjetljenja prilikom slikanja same rane. Subjektivno određivanje *ground trutha* nije najpreciznije moguće, osobito na razini piksela, stoga je teško obojiti tkiva koja se međusobno prožimaju.

Za ranu sa Slike 6.4.1. *Precision-recall* analiza ne vrijedi, nije označena cijela slika pseudo bojom, no to je primjer slike na kojoj nije provedena obrada u potpunosti, stoga i rezultati u Tablici 6.1. kazuju u prilog tome. Slika je ostavljena s namjerom; kada se promotre pripadajuće sličice klasificiranih tkiva, svi klasifikatori su klasificirali boje svih piksela koje slika sadrži te se vidi kako je obojena u potpunosti. *Ground truth* rane na Slici 6.4.2. najviše korelira sa sličicom dobivenom *KNN* klasifikatorom u Lab prostoru boja, a najmanje sličnosti ima sa sličicama dobivenim *Bayes* klasifikatorom što je, također, vidljivo iz rezultata pod brojem 2 u Tablici 6.1.. Rana sa Slike 6.4.3. mutna je i teško je subjektivno vršiti procjenu boje tkiva. Razlog lošije kvalitete slike mogu biti uvjeti fotografiranja, osvjetljenje, umjetna svjetlost kao pomoć uređaju za slikanje (bljeskalica). *Ground truth* ove rane najviše sličnosti ima sa sličicom dobivenom *KNN* klasifikatorom u Lab prostoru boja, a najmanje s *Bayes* klasifikatorom u istom prostoru boja. Rezultati pod brojem 3 u Tablici 6.1. opravdavaju ovaj zaključak. Slika 6.4.4. nije pokazala dobre rezultate kao ni sličnost između sličica dobivenih klasifikacijom i *ground trutha*. Klasifikatori pokazuju znatno više nekroze nego što je to označeno pseudo bojom i niti jedna od 9 sličica klasifikacije ne podudara se s *ground truthom*.. Sličice s najviše odstupanja su dobivene *Bayes* klasifikatorom, no, uočljivo je da *Bayesov* klasifikator u RGB prostoru boja daje najlošiju sliku. Rana sa Slike 6.4.5. također je mutna kao i slučaj Slike 6.4.3. Ovaj primjer ima puno više dijelova na kojima se svjetlost lomi, odbija i sl. te tako stvara svjetlucavi odsjaj koji zamućuje stvarnu boju tkiva na tom mjestu. Sličice s najviše odstupanja su dobivene u Lab prostoru boja

*Bayesovim* klasifikatorom, a one najsličnije *ground truthu Random forest* klasifikatorom u Lab prostoru boja. Iz tablice rezultata ne može se utvrditi koji je rezultat najbolji, a koji najlošiji, vrijednosti su različite i neprecizne zbog subjektivnosti označavanja klasa slike. Sličice nakon klasifikacije na Slici 6.4.6. imaju uočljivu sličnost s *ground truthom*, gledano po slikama klasifikatora, najviše *KNN* u Lab prostoru boja, a najmanje *Bayes* u Lab prostoru boja. Rezultati potvrđuju najbolje vrijednosti za *KNN* u Lab-u, a najlošije za *Random forest* u Lab prostoru boja. Na Slici 6.4.7. vidi se kako *ground truth* ima puno više označenog fibrina nego što to pronalaze klasifikatori. Izgledom najviše sličnosti imaju *ground truth* i *Random forest* u RGB prostoru boja. *Random forest* u Lab prostoru naoko djeluje kao najlošija inačica, no vrijednosti su kontradiktorne s tom tvrdnjom, rezultati *Precision-recall* analize govore u prilog te inačice kao metode s najboljim rezultatima klasifikacije. Slika 6.4.8. je slika rane koja sadrži puno više nekroze nego rane opisane gore u tekstu. Fibrin i granulacija se često isprepliću i teško je separirati ta dva tipa tkiva, dok je nekroza povoljna za označavanje, ali i za strojno učenje kako nam rezultati i pokazuju. Središnji dio rane u potpunosti je nekrotiziran, stoga je lako označiti taj dio pseudo bojom. Najbolje rezultate daje *KNN* klasifikator u Lab prostoru boja, a najlošije *Bayes* u RGB prostoru. Kod *Bayesa* se može vidjeti nedostatan fibrinskog tiva, a pojačana granulacija (ima više crvene boje nego što je to na originalu, ali i ostalim sličicama koje daju klasifikatori). Slika 6.4.8. daje dobre rezultate što je vidljivo *Precision-recall* analizom. Za Sliku 6.4.9. istije slučaj kao i kod prethodne slike. *KNN* klasifikator u Lab prostoru daje najbolju sliku i rezultate, dok najlošije pokazuje *Bayes* u RGB prostoru boja. Zadnja slika, Slika 6.4.10. na *ground truthu* nema nekroze, ali svi klasifikatori u svim prostorima boja pronalaze nekrozu u različitim postotcima. Najsličnija *ground truthu* je sličica koju daje *KNN* klasifikator u Lab prostoru, a najmanje slična je sličica koju daje *Bayes* klasifikator u RGB prostoru boja.

Gledano iz klasificiranih slika i rezultata, kao generalno najbolji klasifikator pokazuje se *KNN*, a najpogodniji prostor boja je Lab. Najlošiji rezultati dobiveni su *Bayes* klasifikatorom za sve, gore navedene, rane.

## <span id="page-33-0"></span>**7. ZAKLJUČAK**

U ovom se radu razmatraju metode strojnog učenja za klasifikaciju tipova tkiva rana, fibrina, granulacije i nekroze, na razini piksela slike snimljene rane. Klasifikacija ovakve vrste može imati važnu ulogu u otkrivanju stadija cijeljenja rane te na taj način ubrzati i olakšati posao medicinskom osoblju.

U radu su korištena tri klasifikatora, KNN, Bayes i Random forest, implementirana u programskom jeziku Python. Učenje je provedeno na tri skupa uzoraka snimki fibrina, granulacije i nekroze, a ispitivanje je provedeno na 10 snimaka kroničnih rana. Program za svaki piksel slike daje oznaku koja predstavlja određeni tip tkiva. Slike su unaprijed obojene pseudo bojama koje predstavljaju tipove tkiva. Ove slike predstavljaju *ground truth* te su vrijednosti njihovih piksela uspoređene s vrijednostima piksela dobivenima metodama klasifikacije. Na ovaj je način dobivena analiza *precision-recall* na razini piksela. Rezultati ovise o vrsti klasifikatora, prostoru boja te obliku rane i uvjetima osvjetljenja prilikom slikanja same rane.

Subjektivno određivanje *ground trutha* nije uvijek precizno, osobito na razini piksela, stoga je teško obojiti tkiva koja se međusobno prožimaju (fibrin i granulacija najčešće). Neke od slika rana su fotografirane u lošim uvjetima, stoga, zbog manjka svjetla, ali naročito zbog bljeskalice i kuta fotografiranja, tkiva u rani nisu jasne boje i teško se određuje granica između dva susjedna tipa tkiva. Nakon analize najbolje rezultate daje *KNN* klasifikator u Lab prostoru boja, a najlošije *Bayes* klasifikator općenito (često u RGB prostoru boja).

U budućnosti je moguće napraviti opširniju analizu, na većem skupu za učenje i na većem skupu za ispitivanje te je moguće upotrijebiti više klasifikatora.

#### <span id="page-34-0"></span>**LITERATURA**

[1]HazemWannous,  $Yves$  Lucas, Member, IEEE, andSylvieTreuillet:Enhancedassessmentofthewound-healingprocessbyaccuratemultiviewtissueclassification

[2]Runjie B. Shi, JimmyQiu, Vincent Maida: Towardsalgorithm-enabled home wound monitoring with smartphone photography: A hue-saturationvaluecolourspacethresholdingtechnique for woundcontenttracking

[3] Peter Mekhail, ShuchiChaturvediandShaileshChaturvedi: Surgical Management ofWounds, 2016., http://dx.doi.org/10.5772/64536

[4] Elizabeth Nichols: TissueViabilityNurseSpcialist, Your, Healthcare CIC, Kingston, Surrey, Wound Essentials, 2015., Describing a wound: frompresentation to healing

[5]Thomas A. Mustoe, M.D., Kristina O'Shaughnessy, M.D., Oliver Kloeters, M.D.: ChronicWoundPathogenesisandCurrentTreatmentStrategies: A UnifyingHypothesis, 2006., Chicago, DivisionofPlasticandReconstructiveSurgery

[6] k-NN, [https://www.analyticsvidhya.com/blog/2018/03/introduction-k-neighbours-algorithm](https://www.analyticsvidhya.com/blog/2018/03/introduction-k-neighbours-algorithm-clustering/)[clustering/](https://www.analyticsvidhya.com/blog/2018/03/introduction-k-neighbours-algorithm-clustering/),(zadnji put posjećeno 21. lipnja 2019.)

[7] k-NN, [https://towardsdatascience.com/machine-learning-basics-with-the-k-nearest](https://towardsdatascience.com/machine-learning-basics-with-the-k-nearest-neighbors-algorithm-6a6e71d01761)[neighbors-algorithm-6a6e71d01761](https://towardsdatascience.com/machine-learning-basics-with-the-k-nearest-neighbors-algorithm-6a6e71d01761),(zadnji put posjećeno 21. lipnja 2019.)

[8] Naive Bayes, [https://www.fer.unizg.hr/\\_download/repository/SU-2016-15-](https://www.fer.unizg.hr/_download/repository/SU-2016-15-BayesovKlasifikator.pdf) [BayesovKlasifikator.pdf](https://www.fer.unizg.hr/_download/repository/SU-2016-15-BayesovKlasifikator.pdf), (zadnji put posjećeno 26. lipnja 2019.)

[9] Naive Bayes[,http://ai.fon.bg.ac.rs/wp-content/uploads/2015/04/Naive-Bayes.pdf,](http://ai.fon.bg.ac.rs/wp-content/uploads/2015/04/Naive-Bayes.pdf)(zadnji put posjećeno 26. lipnja 2019.)

[10]Randomforest,

[http://complex.zesoi.fer.hr/data/pdf/Diplomski\\_2006\\_Splihal\\_Predvidjanje\\_mjesta\\_proteinskih\\_i](http://complex.zesoi.fer.hr/data/pdf/Diplomski_2006_Splihal_Predvidjanje_mjesta_proteinskih_interakcija_iz_sekvence_aminokiselina.pdf) nterakcija iz sekvence aminokiselina.pdf.(zadnij put posjećeno 26. lipnja 2019.)

[11] RGB,<http://www.supertisak.hr/boje> (zadnji put posjećeno 27. lipnja 2019.)

[12] HSV, [http://racunala.ttf.unizg.hr/files/Boja\\_i\\_atributi\\_boje.pdf](http://racunala.ttf.unizg.hr/files/Boja_i_atributi_boje.pdf) (zadnji put posjećeno 27. lipnja 2019.)

[13] HSV, D. Begusic: Inženjerska grafika, Boja u računarskoj grafici, [http://lab425.fesb.hr/igraf/Frames/fP5\\_1.htm](http://lab425.fesb.hr/igraf/Frames/fP5_1.htm) (zadnji put posjećeno 27. lipnja 2019.)

[14] Milivoj Kuhar: Obrada fotografije, Photoshop, 2018., <https://fotografija.hr/lab-ili-rgb/> (zadnji put posjećeno 27. lipnja 2019.)

[15] CAS\_KM: ColorApplicationSpecialist, 2018., [http://colorapplications.com/2018/09/14/17/03/30/241/color-measurement/cas\\_km/what-is-cie](http://colorapplications.com/2018/09/14/17/03/30/241/color-measurement/cas_km/what-is-cie-lab-color-space/)[lab-color-space/](http://colorapplications.com/2018/09/14/17/03/30/241/color-measurement/cas_km/what-is-cie-lab-color-space/) (zadnji put posjećeno 27. lipnja 2019.)

[16]Python, dostupno na: www.w3schools.com/python (zadnje put posjećeno 27. lipnja 2019.)

[17] MarkLutz: ProgrammingPython, 2011. FourthEdition, O'REILLY, USA

[18] David M. Beazley: PythonEssential Reference, FourthEdition, 2015., USA

[19] Scikit-learn:<https://scikit-learn.org/stable/> (zadnji put posjećeno 8. srpnja 2020.)

[20] OpenCV:<https://opencv.org/about/> (zadnji put posjećeno 8. srpnja 2020.)

[21]IEEE TRANSACTIONS ON BIOMEDICAL ENGINEERING. VOL.62. NO. 2. FEBRUARY 2015 (Smartphone-BasedWoundAssessment System for PatientsWithDiabetes)

[22[\]https://www.fer.unizg.hr/\\_download/repository/02-ProcesUcenja-1s.pdf /](https://www.fer.unizg.hr/_download/repository/02-ProcesUcenja-1s.pdf%20/) , dostupno 18. lipnja 2019.

## <span id="page-36-0"></span>**SAŽETAK**

Razvoj umjetne inteligencije u mnogim je područjima života unaprijedio i olakšao izvršavanje zadataka koji zahtijevaju preciznost i objektivnost. Jedna od potencijalnih primjena umjetne inteligencije jest i u medicini pri određivanju svojstava kroničnih rana poput njihovih dimenzija, tipova tkiva od kojih se sastoji rana te u praćenju procesa cijeljenja u svrhu određivanja potrebne terapije itd. U ovom se radu razmatra primjena klasifikacije kao alata strojnog učenja u određivanju tipa tkiva na fotografijama kroničnih rana, primjenom različitih klasifikatora u različitim prostorima boja. Na temelju uzoraka tipova tkiva, fibrin, granulacija i nekroza te primjenom nekolicine algoritama za klasifikaciju implementirani su klasifikatori u programskom jeziku Python. Na dostupnoj bazi slika kroničnih rana provedena je klasifikacija postojećim klasifikatorima u različitim prostorima boja te je rezultat *precision-recall* karakteristika.

**Ključne riječi:** kronične rane, tipovi tkiva, strojno učenje, klasifikacija

#### <span id="page-37-0"></span>**ABSTRACT**

## **Chronic wounds tissue classification using machine learning methods**

**Keywords:** chronic wounds, tissue types, machine learning, classification

The development of artificial intelligence in many areas of life has improved and facilitated the execution of tasks that require precision and objectivity. One of the potential applications of artificial intelligence is in medicine in determining the properties of chronic wounds such as their dimensions, tissue types of the wound and in monitoring the healing process to determine the necessary therapy, etc. This thesis discusses the application of machine learning in determining tissue type in photographs of chronic wounds, by applying different classifiers in different color spaces. Based on learning samples of tissue types, fibrin, granulation and necrosis, and several classification algorithms, classifiers in the Python programming language have been implemented. On the basis of images of chronic wounds, the classification was performed by various classificators in different color spaces, and the result is the precisionrecall characteristic.

## <span id="page-38-0"></span>**ŽIVOTOPIS**

Vladimir Mičić rođen je 17. studenog 1995. godine. Tijekom osnovne i srednje škole pokazivao je zanimanje za prirodne predmete iz kojih je išao i na natjecanja. Pohađao je Opću gimnaziju Beli Manastir, koju je završio 2014. godine. Nakon završetka gimnazije upisuje Fakultet elektrotehnike, računarstva i informacijskih tehnologija Osijek, 2014. godine te trenutno završava diplomski studij. Zanimaju ga matematika, fizika i programiranje u različitim jezicima.

#### <span id="page-39-0"></span>**PRILOG**

```
import cv2
import numpy as np
from sklearn.neighbors import KNeighborsClassifier
from sklearn.naive_bayes import GaussianNB
from sklearn.ensemble import RandomForestClassifier
#test method = 1 #KNN
#test<sup>method = 2 #Bayes</sup>
test_method =3#Random Forest
color =1#RGB
#color = 2 #HSV#color = 3 #LabPR =1#precision-recall#
#PR = 0#učitaj uzorke za učenje
learn_fibrin = cv2.imread('E:/Vladimir/Uzorci/LEARN_fib.jpg')
learn_granulacija = cv2.imread('E:/Vladimir/Uzorci/LEARN_gran.jpg')
learn_nekroza = cv2.imread('E:/Vladimir/Uzorci/LEARN_nek.jpg')
if(color ==2):
      learn_fibrin_hsv = cv2.cvtColor(learn_fibrin, cv2.COLOR_BGR2HSV)
      learn_granulacija_hsv = cv2.cvtColor(learn_granulacija,
cv2.COLOR_BGR2HSV)
      learn_nekroza_hsv = cv2.cvtColor(learn_nekroza, cv2.COLOR_BGR2HSV)
if(color ==3):
      learn_fibrin_lab = cv2.cvtColor(learn_fibrin, cv2.COLOR_BGR2LAB)
      learn_granulacija_lab = cv2.cvtColor(learn_granulacija,
cv2.COLOR_BGR2LAB)
      learn_nekroza_lab = cv2.cvtColor(learn_nekroza, cv2.COLOR_BGR2LAB)
#odredi vrijednosti piksela uzoraka za učenje
rows_fibrin, cols_fibrin = learn_fibrin.shape[:2]
learn_fibrin_list=[]
rows_granulacija, cols_granulacija = learn_granulacija.shape[:2]
learn_granulacija_list=[]
rows_nekroza, cols_nekroza = learn_nekroza.shape[:2]
learn_nekroza_list=[]
for i in range (rows_fibrin):
for j in range (cols_fibrin):
         k = learn_fibrin[i,j]
if(k[0]!=255and k[1]!=255and k[2]!=255):#kako bi se preskočili bijeli pikseli
if color ==1:
                 b = k
if color ==2:
                 b = learn_fibrin_hsv[i,j]
if color ==3:
                 b = learn_fibrin_lab[i,j]
             a=[b[0], b[1], b[2]]
             learn_fibrin_list.append(a)
```

```
fibrin_label =[0]*len(learn_fibrin_list)
learn_fibrin_array = np.array(learn_fibrin_list)
for i in range (rows_granulacija):
for j in range (cols_granulacija):
         k = learn_granulacija[i,j]
if(k[0]!=255and k[1]!=255and k[2]!=255):
if color ==1:
                 b = k
if color ==2:
                b = learn_granulacija_hsv[i,j]
if color ==3:
                 b = learn_granulacija_lab[i,j]
             a=[b[0], b[1], b[2]]
             learn_granulacija_list.append(a)
granulacija_label =[1]*len(learn_granulacija_list)
learn_granulacija_array = np.array(learn_granulacija_list)
for i in range (rows_nekroza):
for j in range (cols_nekroza):
        k = learn_nekroza[i,j]
if(k[0]!=255and k[1]!=255and k[2]!=255):
if color ==1:
                b = kif color ==2:
                b = learn_nekroza_hsv[i,j]
if color ==3:
                 b = learn_nekroza_lab[i,j]
             a=[b[0], b[1], b[2]]
             learn_nekroza_list.append(a)
nekroza_label =[2]*len(learn_nekroza_list)
learn_nekroza_array = np.array(learn_nekroza_list)
y_ = fibrin_label + granulacija_label + nekroza_label
y = np.array(y_)
X = np.concatenate((learn_fibrin_array, learn_granulacija_array,
learn_nekroza_array))
if(test_method ==1):
     classifier = KNeighborsClassifier(n_neighbors =7)
if(test_method ==2):
     classifier = GaussianNB()
if(test_method==3):
     classifier = RandomForestClassifier(max_depth=2, random_state=0)
classifier.fit(X, y)
#testiranje
if(PR==1):
image_name ='E:/Vladimir/rane/4_GT.jpg'
#image name = 'E:/Vladimir/rane/12 GT.jpg'
     GT = cv2.imread(image_name)
```

```
 gt_list=[]
     image_name ='E:/Vladimir/rane/4.jpg'
#image name = 'E://Vladimir/rane/12.jpg'test1=cv2.imread(image_name)
     test_pseudo_pred=cv2.imread(image_name)
if color==2:
          test1_hsv = cv2.cvtColor(test1, cv2.COLOR_BGR2HSV)
if color==3:
          test1_lab = cv2.cvtColor(test1, cv2.COLOR_BGR2LAB)
     rows_test, cols_test = test1.shape[:2]
     test_list =[]
for i in range (rows_test):
for j in range (cols_test):
            k = test1[i,j]
if(k[0]!=255and k[1]!=255and k[2]!=255):
if color ==1:
                    b = kif color ==2:
                    b = \text{test1} hsv[i, j]if color ==3:
 b = test1_lab[i,j]
 a=[b[0], b[1], b[2]]
                 test_list.append(a)
                 gtpx=GT[i,j]
if(gtpx[0]==0and gtpx[1]==240and gtpx[2]==255):#žuta=fibrin
                     gt_list.append(0)
elif(gtpx[0]==36and gtpx[1]==27and gtpx[2]==237):#crvena=granulacija
                     gt_list.append(1)
elif(gtpx[0]==0and gtpx[1]==0and gtpx[2]==0):#crna=nekroza
                     gt_list.append(2)
else:
                     gt_list.append(3)#neobojen pixel
     gt_array = np.array(gt_list)
     test_array=np.array(test_list)
     X_test=test_array
     y_pred=classifier.predict(X_test)
     n_px=0
for i in range (rows_test):
for j in range (cols_test):
            k = \text{test1}[i, j]if(k[0]!=255and k[1]!=255and k[2]!=255):
if y_pred[n_px]==0:
                     test_pseudo_pred[i,j]=(0,216,255)
if y_pred[n_px]==1:
                     test_pseudo_pred[i,j]=(0,0,254)
if y_pred[n_px]==2:
                     test_pseudo_pred[i,j]=(0,0,0)
                 n_px=n_px+1
     cv2.imshow('slika', test_pseudo_pred)
     cv2.waitKey(0)
     cv2.destroyAllWindows()
```

```
for type in range (0,3):
```

```
 TP =0
         TN =0
        FP = 0 FN =0
for i in range (len(gt_array)):
if(gt array[i] == type \overline{and} y pred[i] == type):
                 TP = TP +1
if(gt_array[i]== type and y_pred[i]!= type):
                 FN = FN +1
if(gt_array[i]!= type and y_pred[i]== type):
                FP = FP +1if(gt_array[i]!= type and y_pred[i]!= type):
                 TN = TN +1
if(type ==0):
if(TP ==0):
                  fibrin_P =0
                 fibrin_R =0
else:
                  fibrin_P = float(TP)/(TP+FP)
                 fibrin R = float(TP) / (TP+FN)print("Fibrin P: %f"% fibrin_P)
print("Fibrin R: %f"% fibrin_R)
if(type ==1):
if(TP ==0):
                  granulacija_P =0
                 granulacija_R =0
else:
                 granulacija_P = float(TP)/(TP+FP)
                 granulacija_R = float(TP)/(TP+FN)
print("Granulacija P: %f"% granulacija_P)
print("Granulacija R: %f"% granulacija_R)
if(type ==2):
if(TP ==0):
                 nekroza_P =0
                 nekroza_R =0
else:
                 nekroza_P = float(TP)/(TP+FP)
                 nekroza_R = float(TP)/(TP+FN)
print("Nekroza P: %f"% nekroza_P)
print("Nekroza R: %f"% nekroza_R)
```

```
print('END')
```